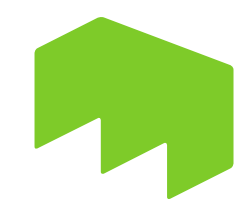

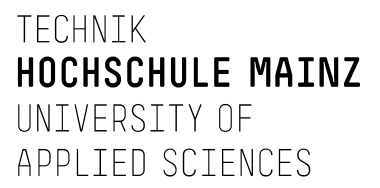

## **Antrag auf Zulassung zur**

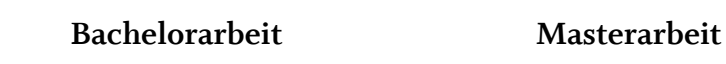

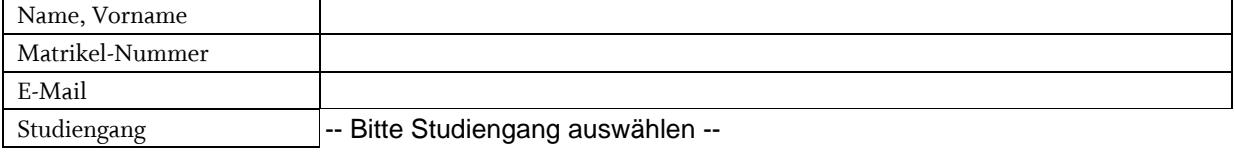

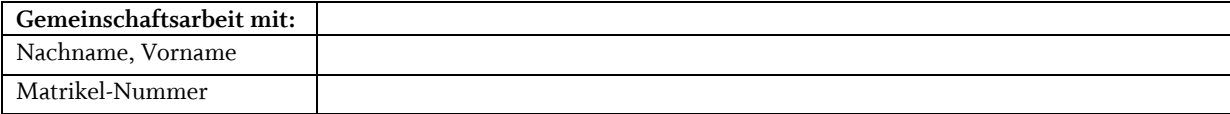

**Vorläufiger Titel der Arbeit** (Titel der Abgabeversion wird für das Zeugnis übernommen)

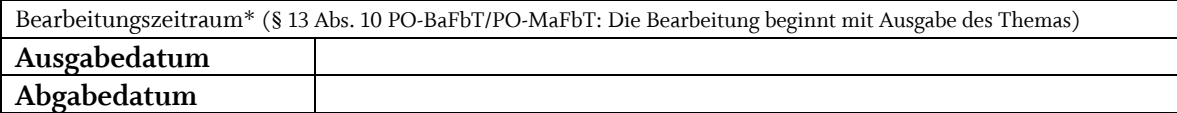

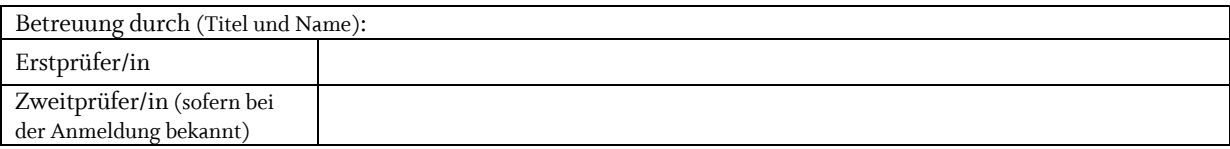

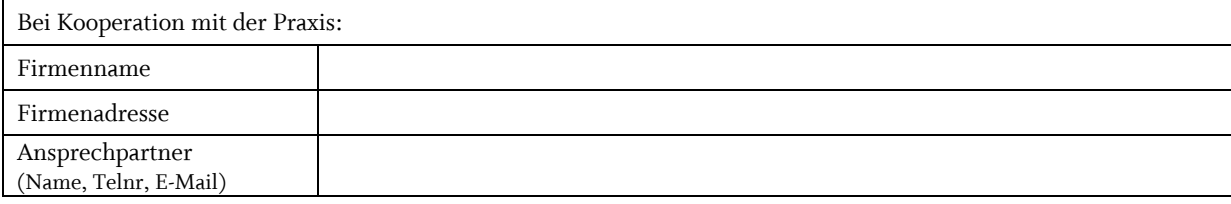

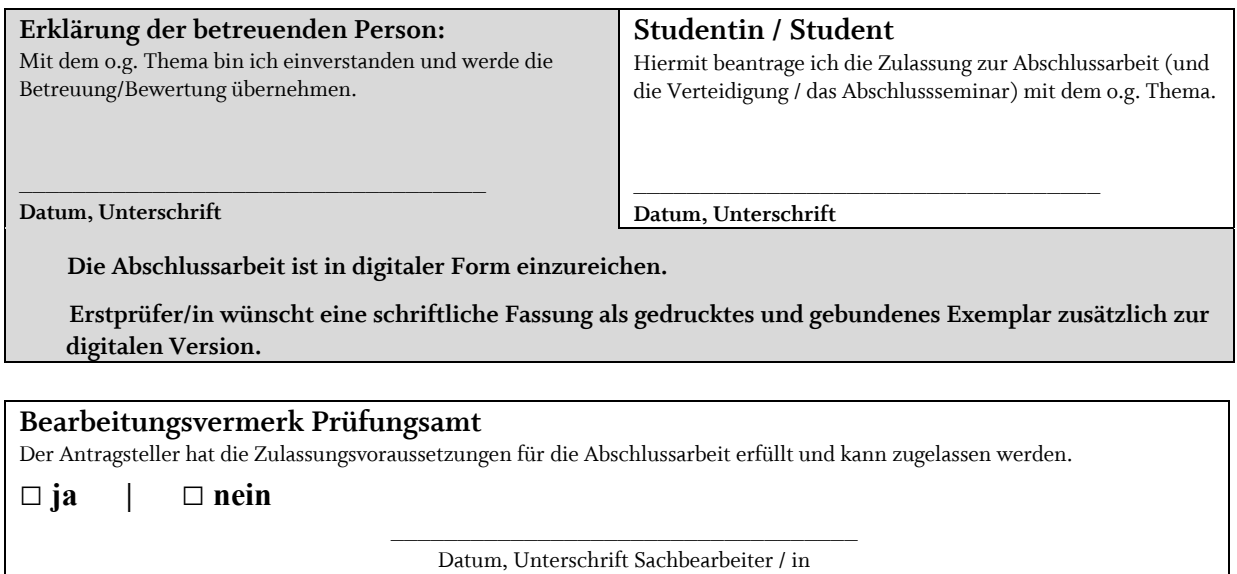

\* Bearbeitungsdauer gemäß Fachprüfungsordnung:

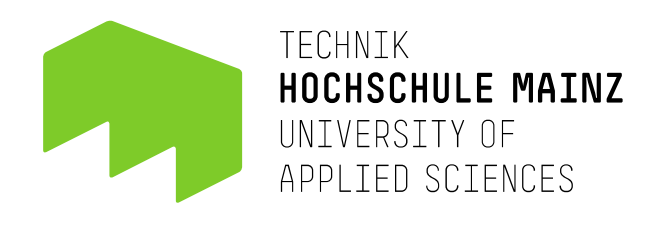

## **Hinweise zur digitalen Abgabe von Abschlussarbeiten (Bachelor-Arbeiten und Master-Arbeiten)**

Bitte beachten Sie für die Abgabe von Abschlussarbeiten in den Studiengängen **BaBIM** - Bau- und Immobilienmanagement / Facilities Management (Bachelor) **MaBIM** - Bau- und Immobilienmanagement / Facilities Management (Master) **MaTIM** - Technisches Immobilienmanagement (Master)

folgende wichtige Hinweise:

## **Bitte senden Sie uns Ihre Abschlussarbeit und Ihre Selbständigkeitserklärung über Ihre Students-E-Mail-Adresse NUR als PDF-Dateien zu.**

Die Größe des E-Mail Anhangs (pro E-Mail) ist auf 24 MB beschränkt (Quelle: https://www.zdv.uni-mainz.de/e-mail/.) Senden Sie Ihre Prüfungsarbeiten an die E-Mail-Adresse des Prüfungsamtes FB Technik sowie an die fachlich betreuenden Personen (Erst- und Zweitprüfer):

**Pruefungsamt-technik@hs-mainz.de [mailto: Pruefungsamt-technik@hs-mainz.de]** 

Die unterschriebene Selbständigkeitserklärung muss sowohl in die elektronisch eingereichte Abschlussarbeit integriert sein, als auch als separate PDF-Datei angefügt werden. Dadurch können wir direkt erkennen, dass die Erklärung vorhanden ist.

Die Betreffzeile der E-Mail und die Dateinamen sollten folgende Angaben enthalten: [Name, Vorname] / Matrikel-Nummer / Modul [X] / Prüfer\*in

Ein Beispiel für die Betreffzeile sähe also folgendermaßen aus: Mustermann, Max / 123456 / Bachelor-Arbeit / Bogenstätter

Sollte die Dateimenge (inkl. Anhänge) zu groß für den Mailversand sein, geben Sie uns dies in ausreichender Zeit (ca. 3 -5 Tage) vor Ihrem Abgabetermin bekannt. Sie und Ihre Betreuung erhalten dann eine Mail mit einem auf Ihren Abgabetermin zeitlich begrenzten Upload-Link in die Hochschulcloud "Seafile" und einem Kontroll-Link, unter dem Sie Ihre hochgeladenen Daten nochmals prüfen. Bei eventuell auftretenden technischen Problemen ist umgehend ein Nachweis darüber anzufertigen und möglichst noch innerhalb der Frist zu melden.

Eine Druckversion ist von Seiten des Prüfungsamtes nicht mehr erforderlich. Sofern Ihre Betreuung eine Druckversion wünscht kann diese auch direkt bei der Betreuung eingereicht werden.

Für Fragen steht Ihnen das Prüfungsamt zur Verfügung.

gez. Prüfungsamt Fachbereich Technik